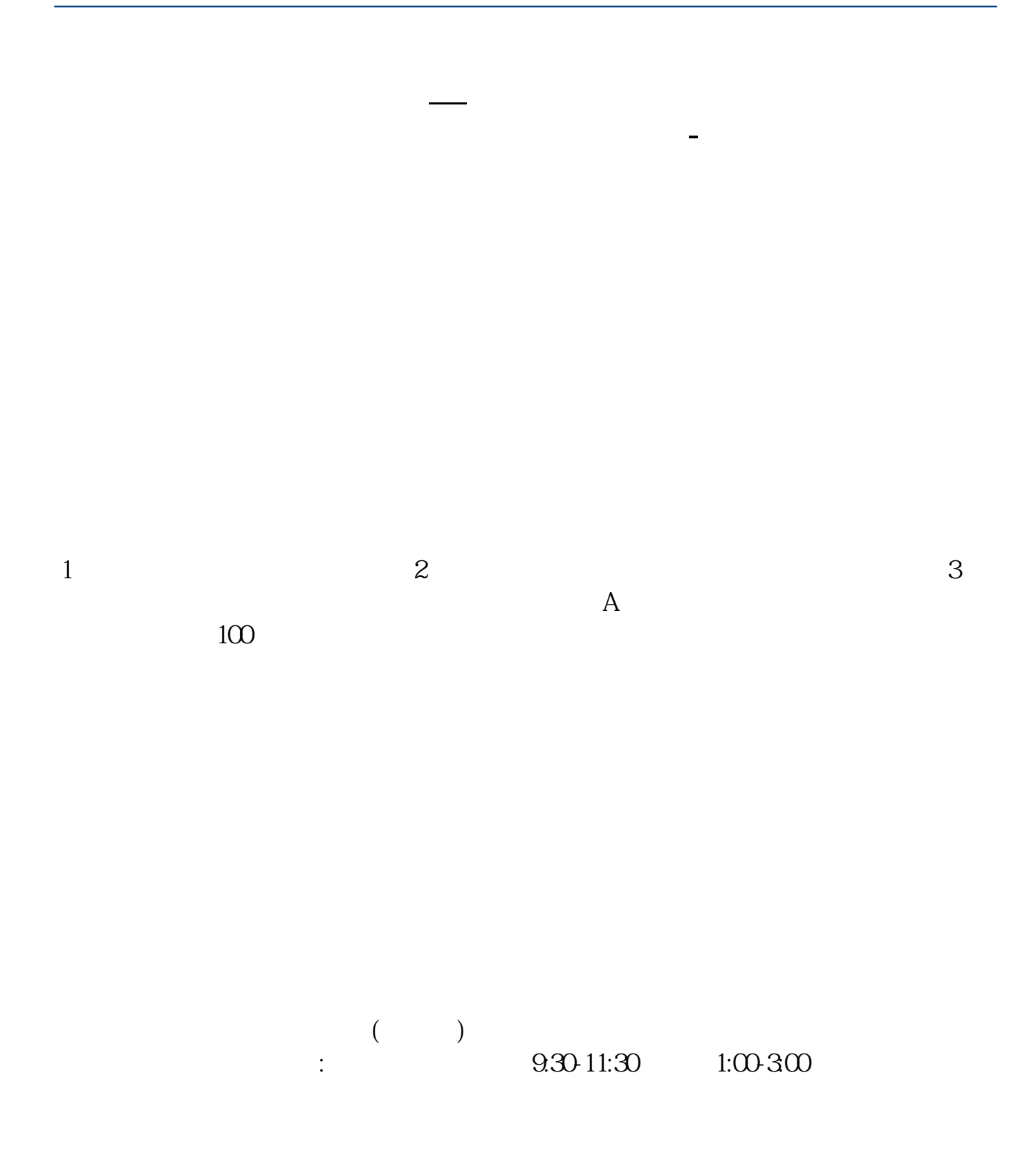

 $\alpha$  and  $\alpha$  is the contract of  $\alpha$  is the contract of  $\alpha$  $2113$ 5261 $102$ 

 $4102 \hspace{1.5cm} 1653$ 

 $\mathcal{L}_\mathcal{D}$  , we can add the contract of the contract of the contract of the contract of the contract of the contract of

 $\mathcal{L}_\mathcal{D}$  , we can add the contract of the contract of the contract of the contract of the contract of the contract of

你给你所开户的营业厅打电话,告诉他你的情况——股票交易账号忘记了,然后他

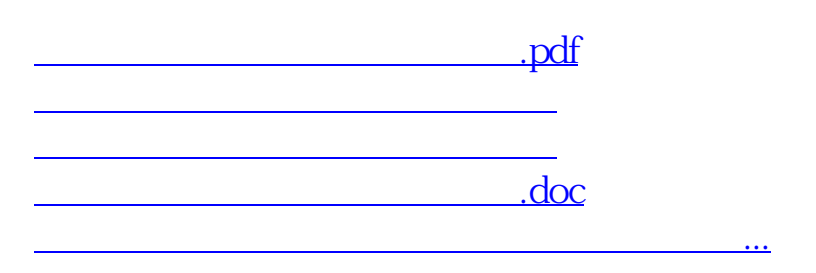

<https://www.gupiaozhishiba.com/subject/4907195.html>